## МИНИСТЕРСТВО НАУКИ И ВЫСШЕГО ОБРАЗОВАНИЯ РОССИЙСКОЙ ФЕДЕРАЦИИ федеральное государственное автономное образовательное учреждение высшего образования "САНКТ-ПЕТЕРБУРГСКИЙ ГОСУДАРСТВЕННЫЙ УНИВЕРСИТЕТ АЭРОКОСМИЧЕСКОГО ПРИБОРОСТРОЕНИЯ"

Кафедра № 33

УТВЕРЖДАЮ

Руководитель направления

проф.,д.т.н.,доц.

(должность, уч. степень, звание)

С.В. Беззатеев

(инициалы, фамилия)

(подпись) «25» мая 2023 г

# РАБОЧАЯ ПРОГРАММА ДИСЦИПЛИНЫ

«Основы программирования» (Наименование дисциплины)

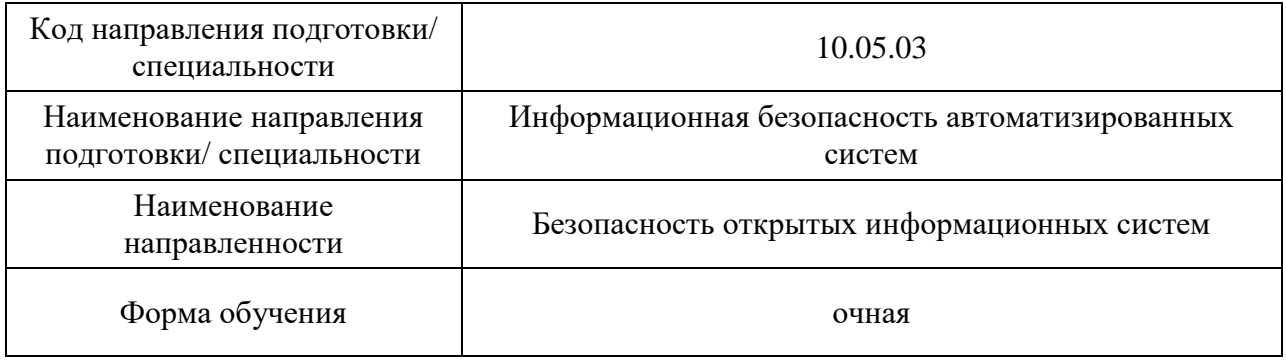

# Лист согласования рабочей программы дисциплины

Программу составил (а)

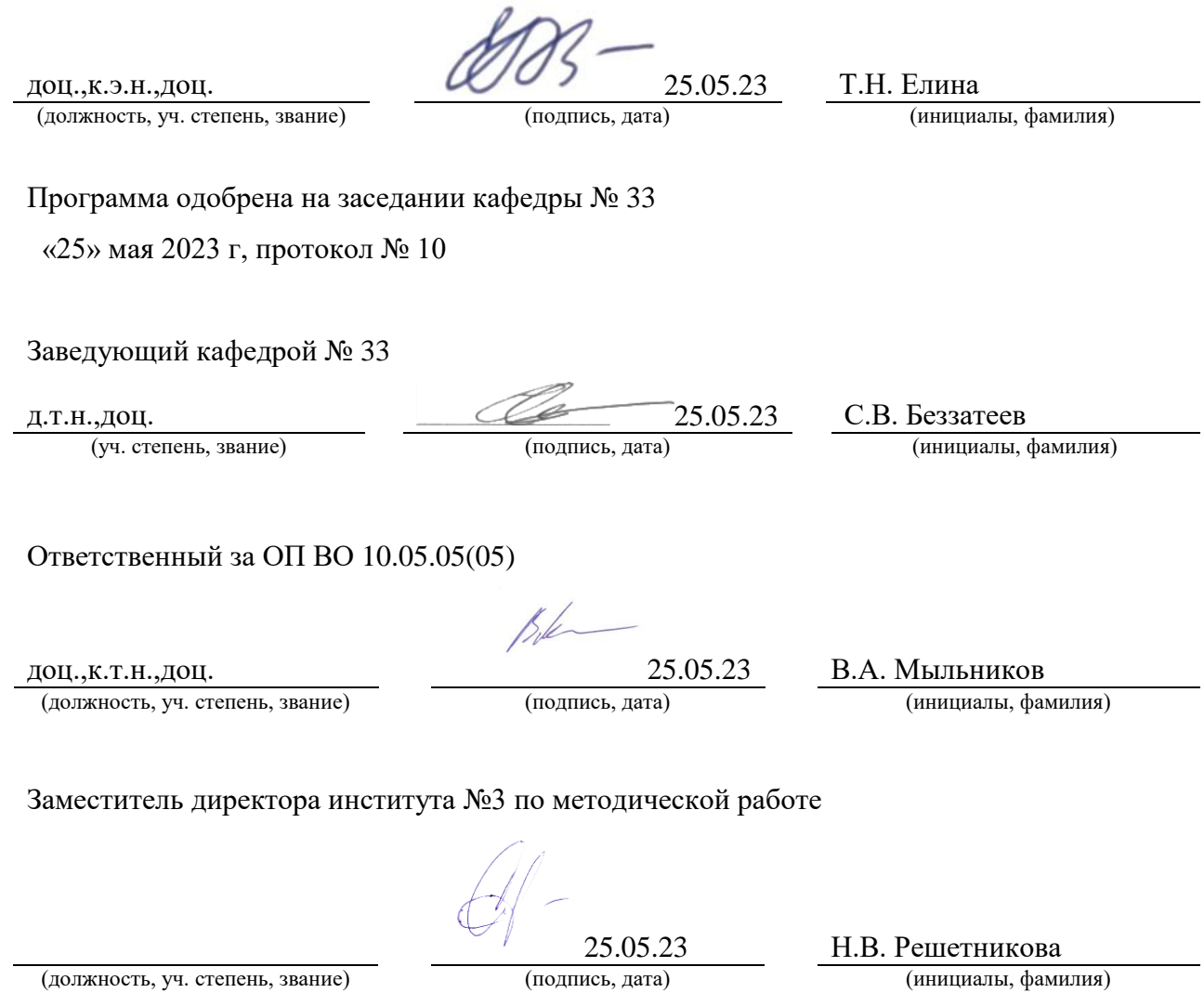

### Аннотация

Дисциплина «Основы программирования» входит в образовательную программу высшего образования – программу специалитета по направлению подготовки/ специальности 10.05.03 «Информационная безопасность автоматизированных систем» направленности «Безопасность открытых информационных систем». Дисциплина реализуется кафедрой «№33».

Дисциплина нацелена на формирование у выпускника следующих компетенций:

ОПК-7 «Способен создавать программы на языках общего назначения, применять методы и инструментальные средства программирования для решения профессиональных задач, осуществлять обоснованный выбор инструментария программирования и способов организации программ»

Содержание дисциплины охватывает круг вопросов, связанных с изучением основных особенностей разработки программ на одном из языков программирования высокого уровня, разработка и использование составных типов данных, разработка и создание динамических переменных, динамических структур данных, разработка программ с использованием современных инструментальных средств с использованием технологии быстрой разработки приложений (RAD). Формирование у будущих специалистов твердых теоретических знаний и практических навыков по разработке программ с использованием языка высокого уровня.

Преподавание дисциплины предусматривает следующие формы организации учебного процесса: лекции, лабораторные работы, практические занятия, самостоятельная работа студента, консультации, курсовое проектирование.

Программой дисциплины предусмотрены следующие виды контроля: текущий контроль успеваемости, промежуточная аттестация в форме экзамена.

Общая трудоемкость освоения дисциплины составляет 9 зачетных единиц, 324 часа.

Язык обучения по дисциплине «русский »

1. Перечень планируемых результатов обучения по дисциплине

## 1.1. Цели преподавания дисциплины

Целью дисциплины является изучение основных особенностей разработки программ на одном из языков программирования высокого уровня, разработка и использование составных типов данных, разработка и создание динамических переменных, динамических структур данных, разработка программ с использованием современных инструментальных средств с использованием технологии быстрой разработки приложений (RAD). Формирование у будущих специалистов твердых теоретических знаний и практических навыков по разработке программ с использованием языка высокого уровня С++. Основной задачей изучения дисциплины является реализация требований, установленных в Государственном стандарте высшего профессионального образования к подготовке специалистов. Изучение методов и способов разработки алгоритмов и программ с использованием языка высокого уровня  $C++$ . В ходе изучения дисциплины ставятся следующие задачи: приобретение системы знаний о разработке программ как одной из функций деятельности информатика, позволяющей принять соответствующие решения при решении задач в экономической отрасли; организация разработки информационной системы для широкого круга внутренних и внешних пользователей предприятия; формирование и представление информации, использования её при разработке приложений, удовлетворяющей требованиям различных пользователей программного обеспечения.

1.2. Дисциплина входит в состав обязательной части образовательной программы высшего образования (далее – ОП ВО).

1.3. Перечень планируемых результатов обучения по дисциплине, соотнесенных с планируемыми результатами освоения ОП ВО.

В результате изучения дисциплины обучающийся должен обладать следующими компетенциями или их частями. Компетенции и индикаторы их достижения приведены в таблице 1.

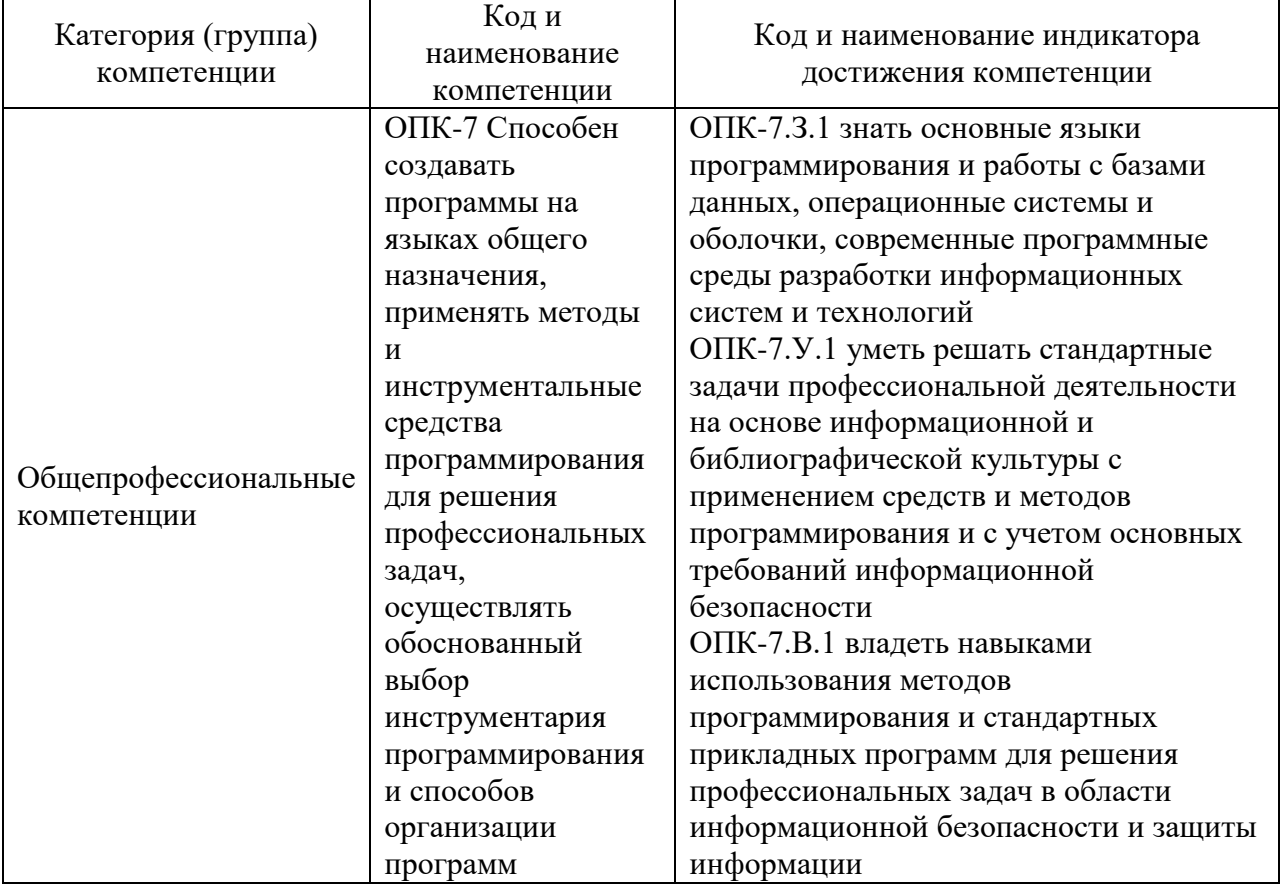

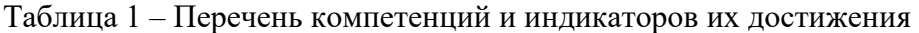

### 2. Место дисциплины в структуре ОП

Дисциплина может базироваться на знаниях, ранее приобретенных обучающимися при изучении следующих дисциплин:

- Информатика
- Учебная (ознакомительная) практика

Знания, полученные при изучении материала данной дисциплины, имеют как самостоятельное значение, так и используются при изучении других дисциплин:

- Технологии и методы программирования
- Программно-аппаратные средства обеспечения информационной безопасности
- Научно-исследовательская работа

### 3. Объем и трудоемкость дисциплины

Данные об общем объеме дисциплины, трудоемкости отдельных видов учебной работы по дисциплине (и распределение этой трудоемкости по семестрам) представлены в таблице 2.

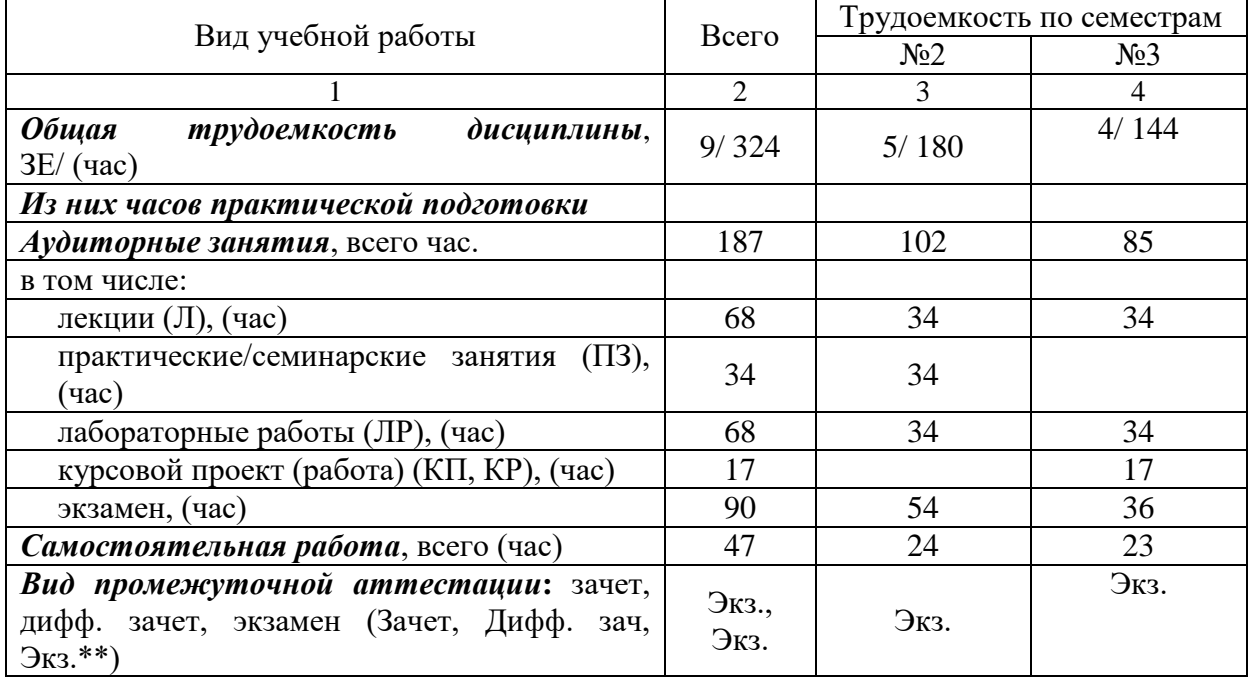

Таблица 2 – Объем и трудоемкость дисциплины

## 4. Содержание дисциплины

4.1. Распределение трудоемкости дисциплины по разделам и видам занятий. Разделы, темы дисциплины и их трудоемкость приведены в таблице 3.

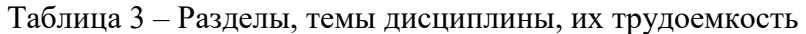

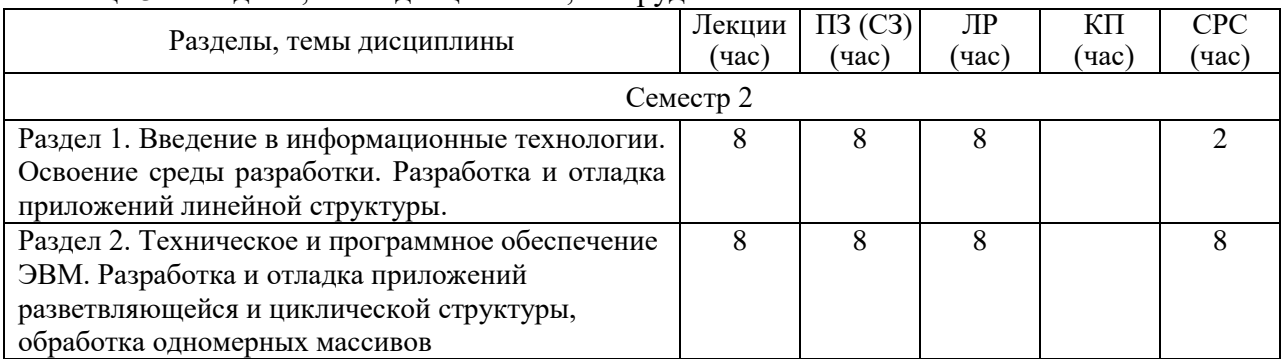

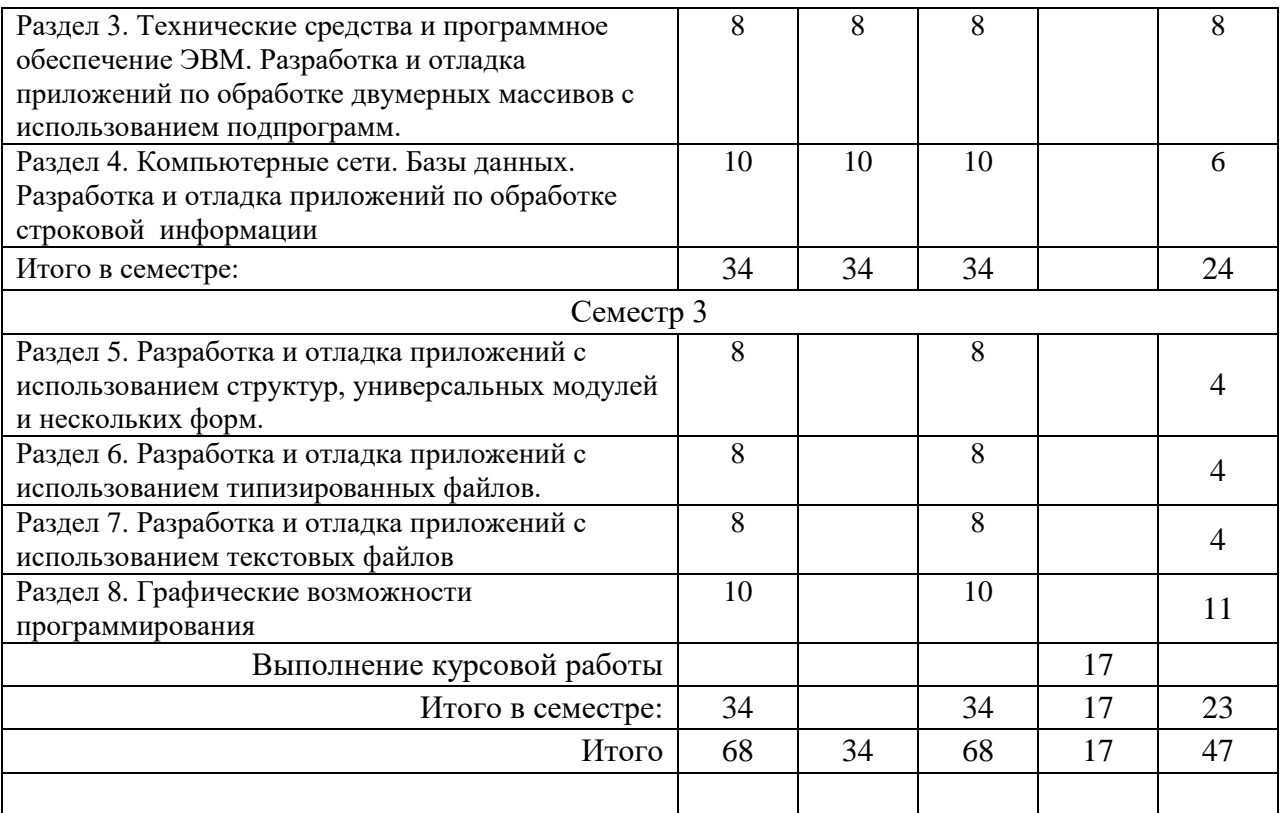

Практическая подготовка заключается в непосредственном выполнении обучающимися определенных трудовых функций, связанных с будущей профессиональной деятельностью.

4.2. Содержание разделов и тем лекционных занятий.

Содержание разделов и тем лекционных занятий приведено в таблице 4.

| Номер раздела                                                                                                    | Название и содержание разделов и тем лекционных занятий                                                                                                    |
|----------------------------------------------------------------------------------------------------|----------------------------------------------------------------------------------------------------|
| Раздел 1. Введение в<br>информационные<br>технологии. Освоение среды<br>разработки. Разработка и<br>отладка приложений<br>линейной структуры. | Введение. Информация и информатика. Основные задачи учебной<br>дисциплины. Основные понятия: информация, информатизация,<br>информационные технологии информатика. Алгебра логики.<br>Системы счисления. История развития вычислительной техники.<br>Вычислительная техника и научно-технический прогресс.<br>Использование ЭВМ в научной, инженерной и экономических<br>областях. Применение ЭВМ в интеллектуальных системах<br>принятия решений и управления, в системах автоматизированного |
|                                                                                                    | проектирования. Классификация ЭВМ.                                                                                                    |
| Раздел 2. Техническое и<br>программное обеспечение<br>ЭВМ. Разработка и отладка<br>приложений                                                 | Обобщенная структурная схема ЭВМ. Процессор и оперативная<br>память. Принцип автоматической обработки информации в ЭВМ.<br>Основные технические характеристики ЭВМ. Внешние<br>запоминающие устройства. Размещение информации на                                                                                                    |
| разветвляющейся и                                                                                                    | носителях. Устройства ввода-вывода информации. Персональные                                                                                                    |
| циклической структуры,                                                                                                    | ЭВМ, их основные технические характеристики.                                                                                                    |
| обработка одномерных                                                                                                    | Назначение, состав и структура программного обеспечения.                                                                                                    |
| массивов                                                                                                    | Обработка программ под управлением операционной системы.<br>Дружественный интерфейс. Драйверы. Сервисные средства.                                                                                                    |
|                                                                                                    | Пакеты прикладных программ. Общая характеристика языков                                                                                                    |
|                                                                                                    | программирования, области их применения.                                                                                                    |
|                                                                                                    | Компиляторы и интерпретаторы. Системы программирования.                                                                                                    |
|                                                                                                    | разработки<br>Технологии<br>Основы<br>программ.<br>структурного                                                                                                    |

Таблица 4 – Содержание разделов и тем лекционного цикла

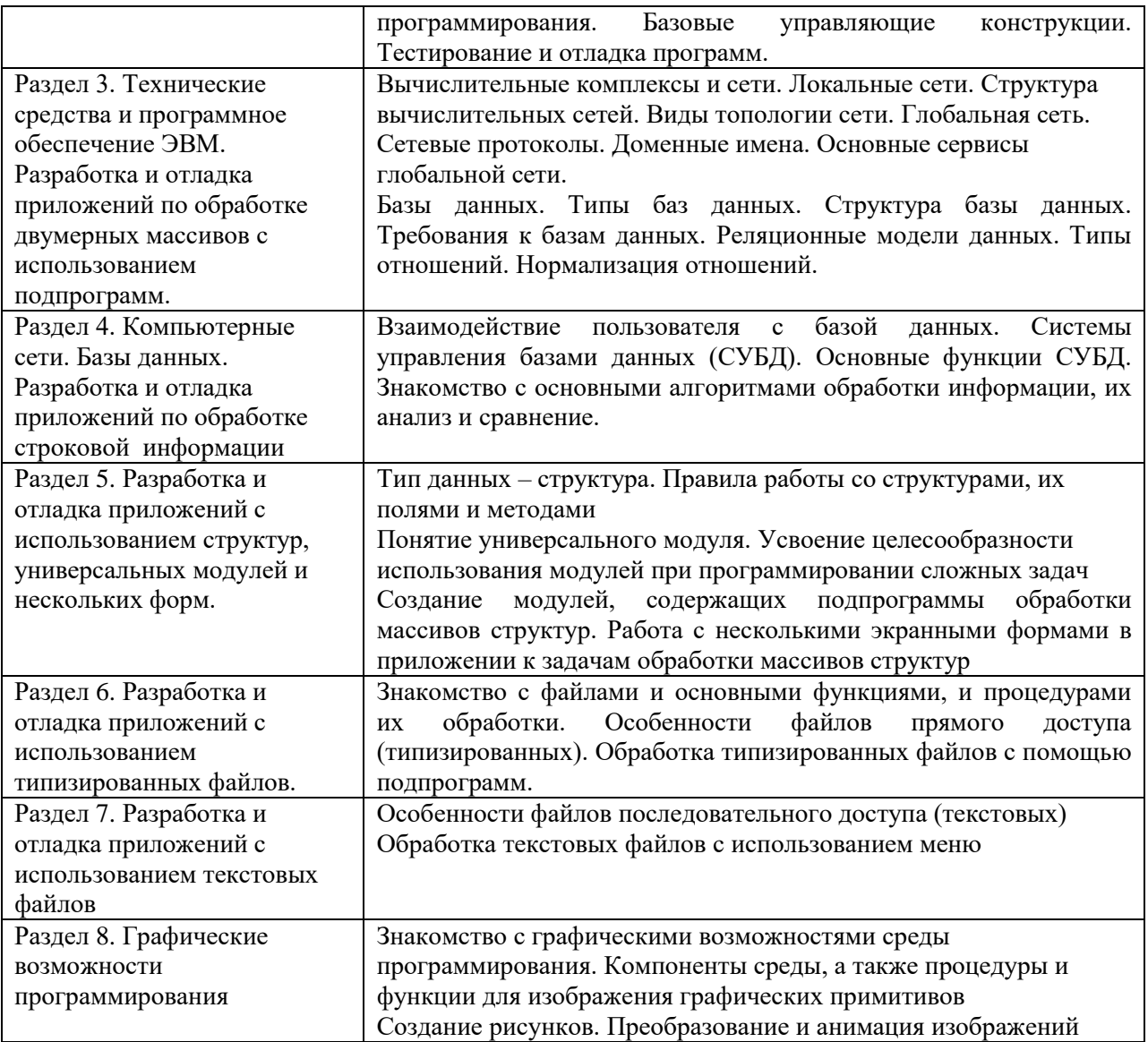

# 4.3. Практические (семинарские) занятия

Темы практических занятий и их трудоемкость приведены в таблице 5.

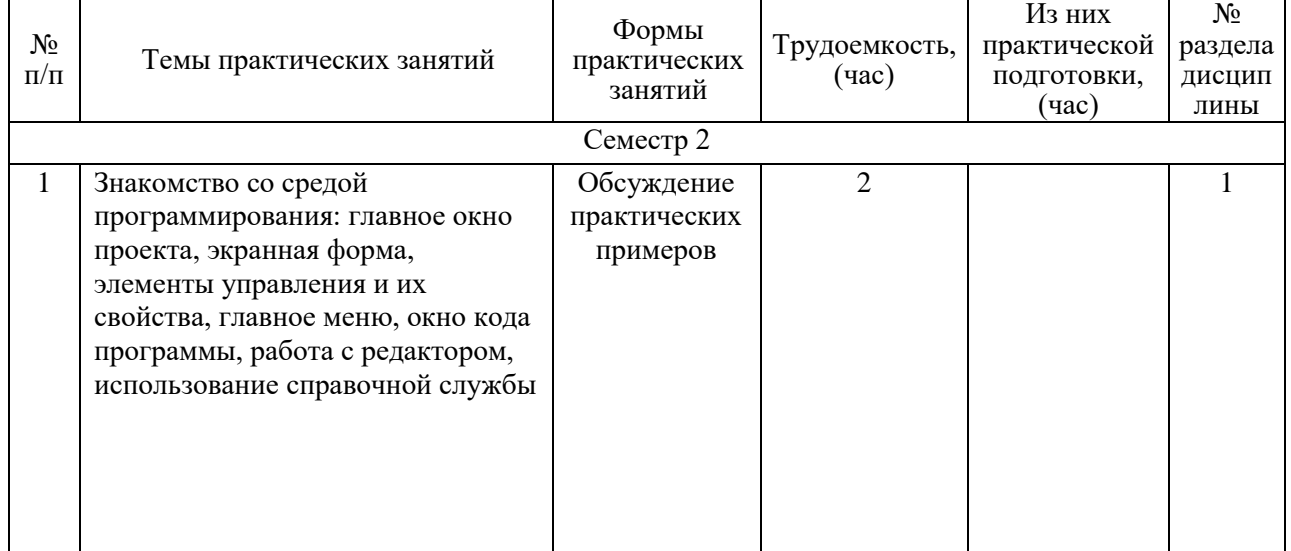

# Таблица 5 – Практические занятия и их трудоемкость

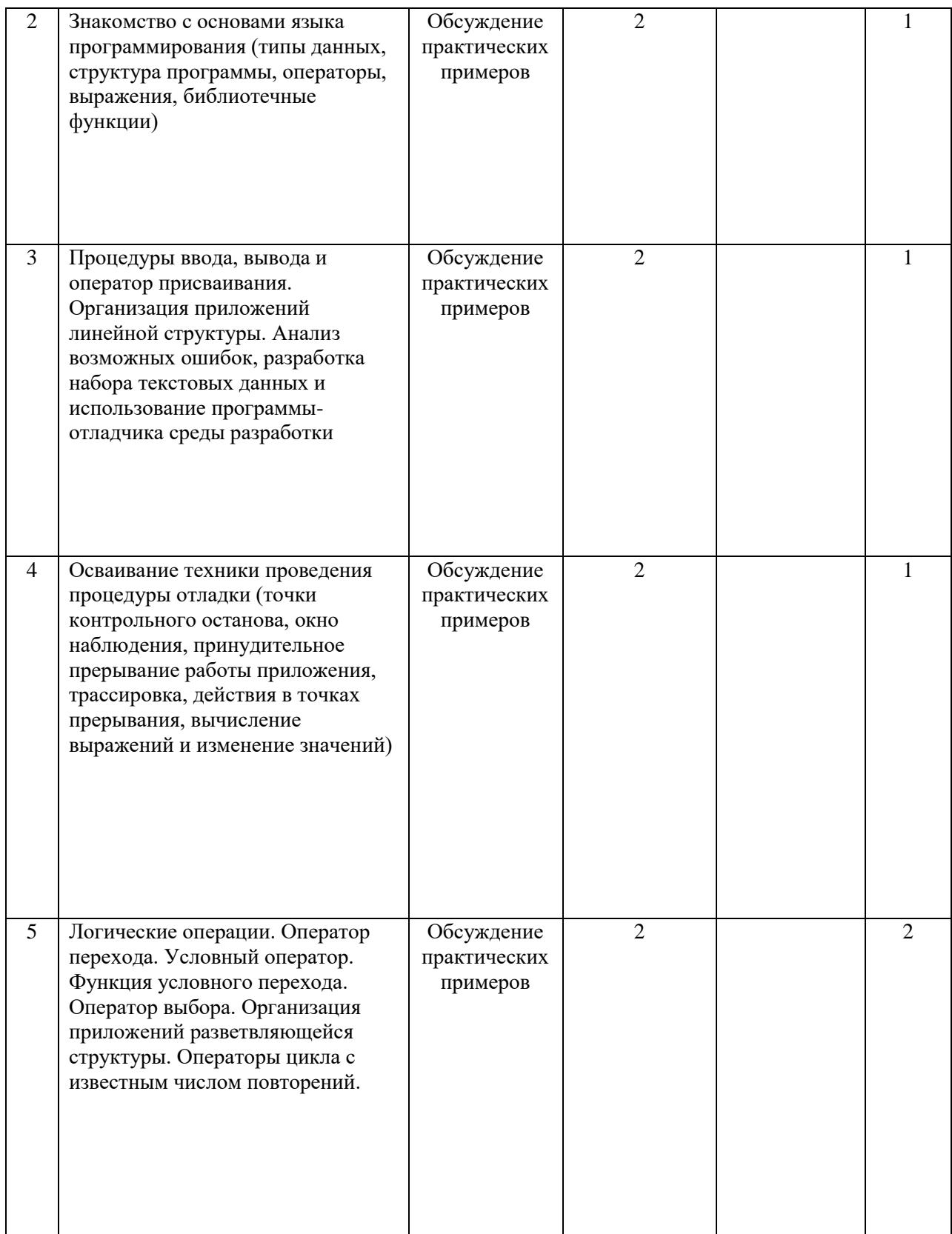

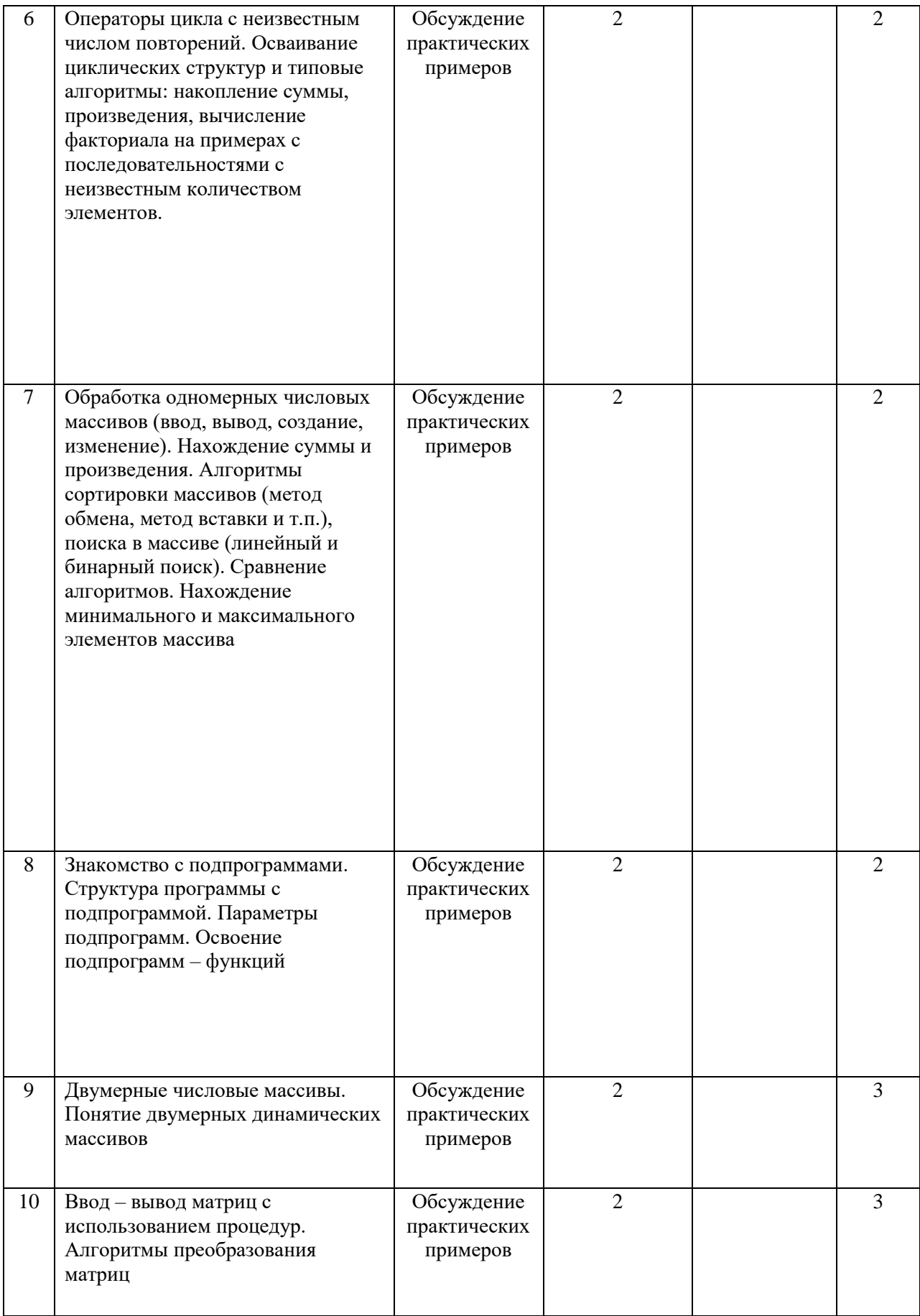

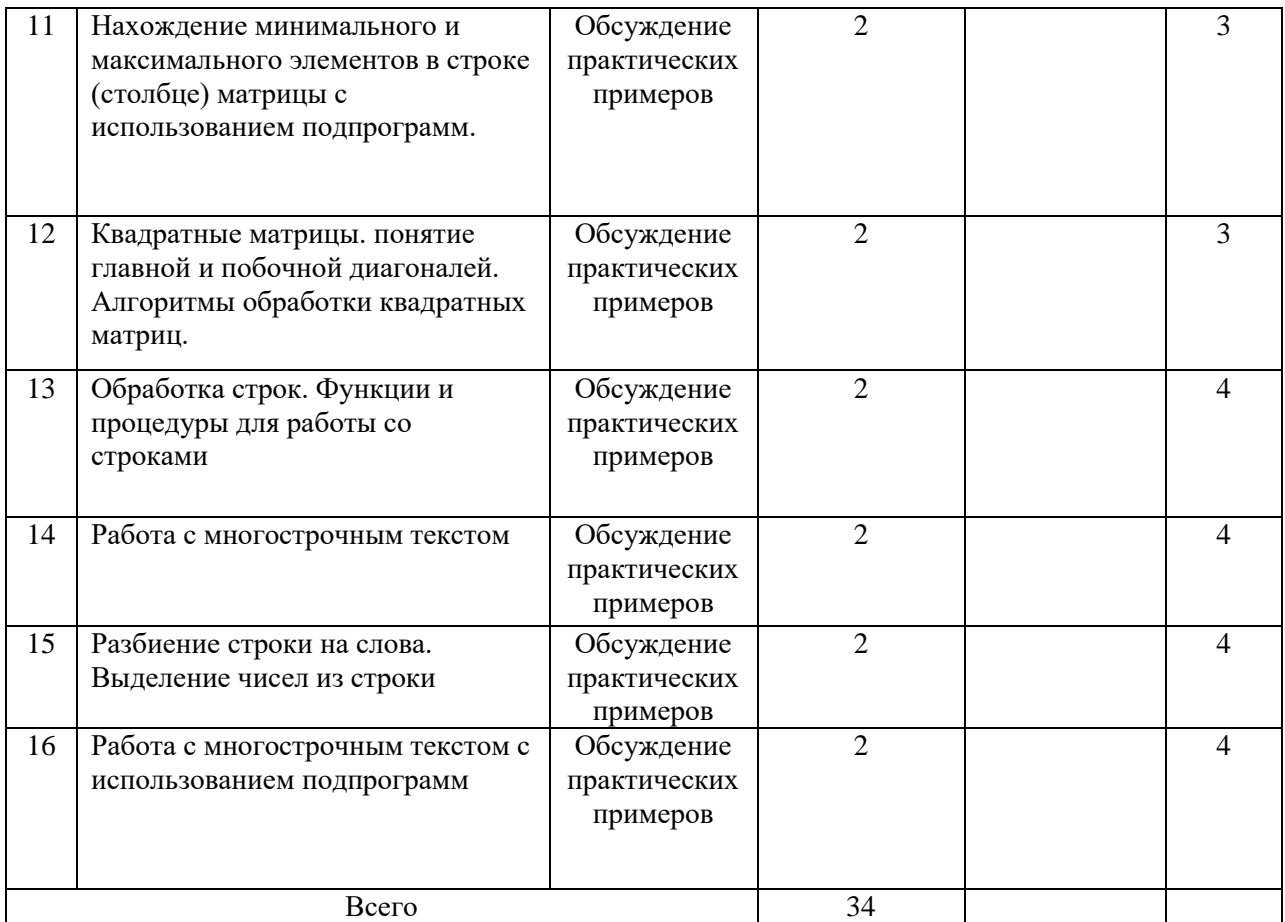

# 4.4. Лабораторные занятия

Темы лабораторных занятий и их трудоемкость приведены в таблице 6.

# Таблица 6 – Лабораторные занятия и их трудоемкость

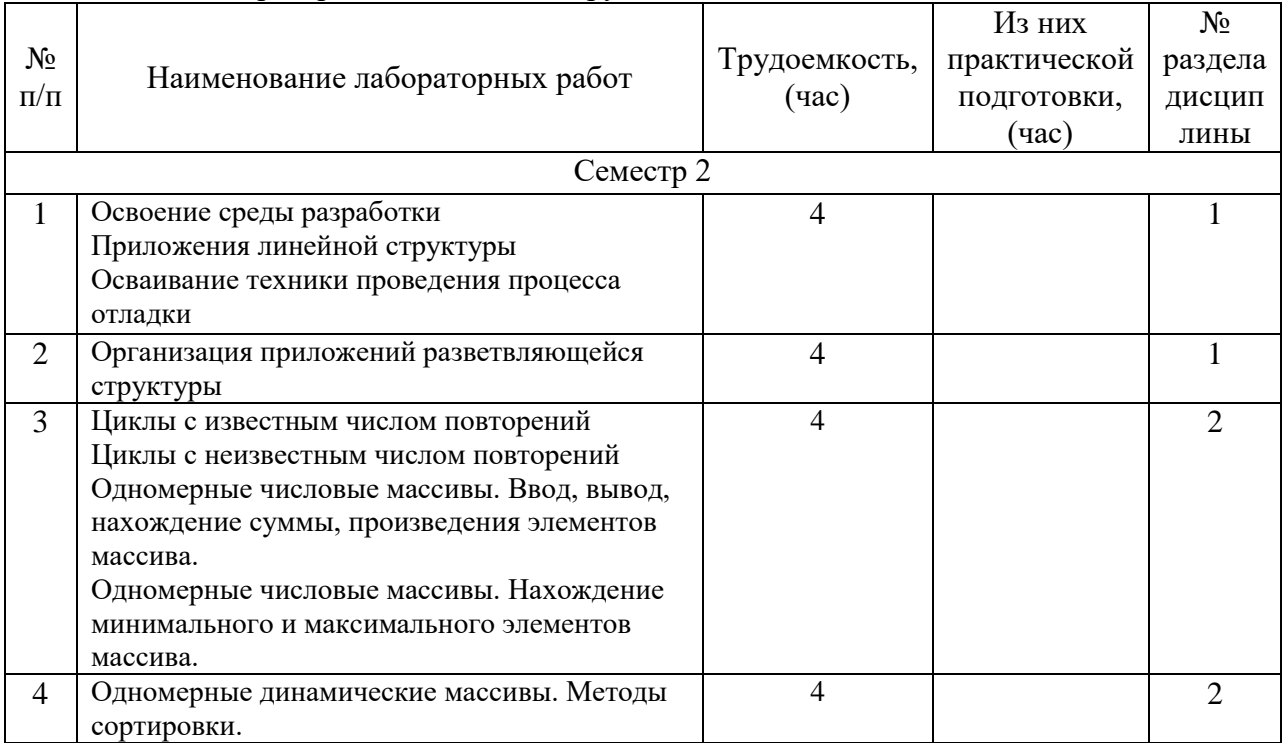

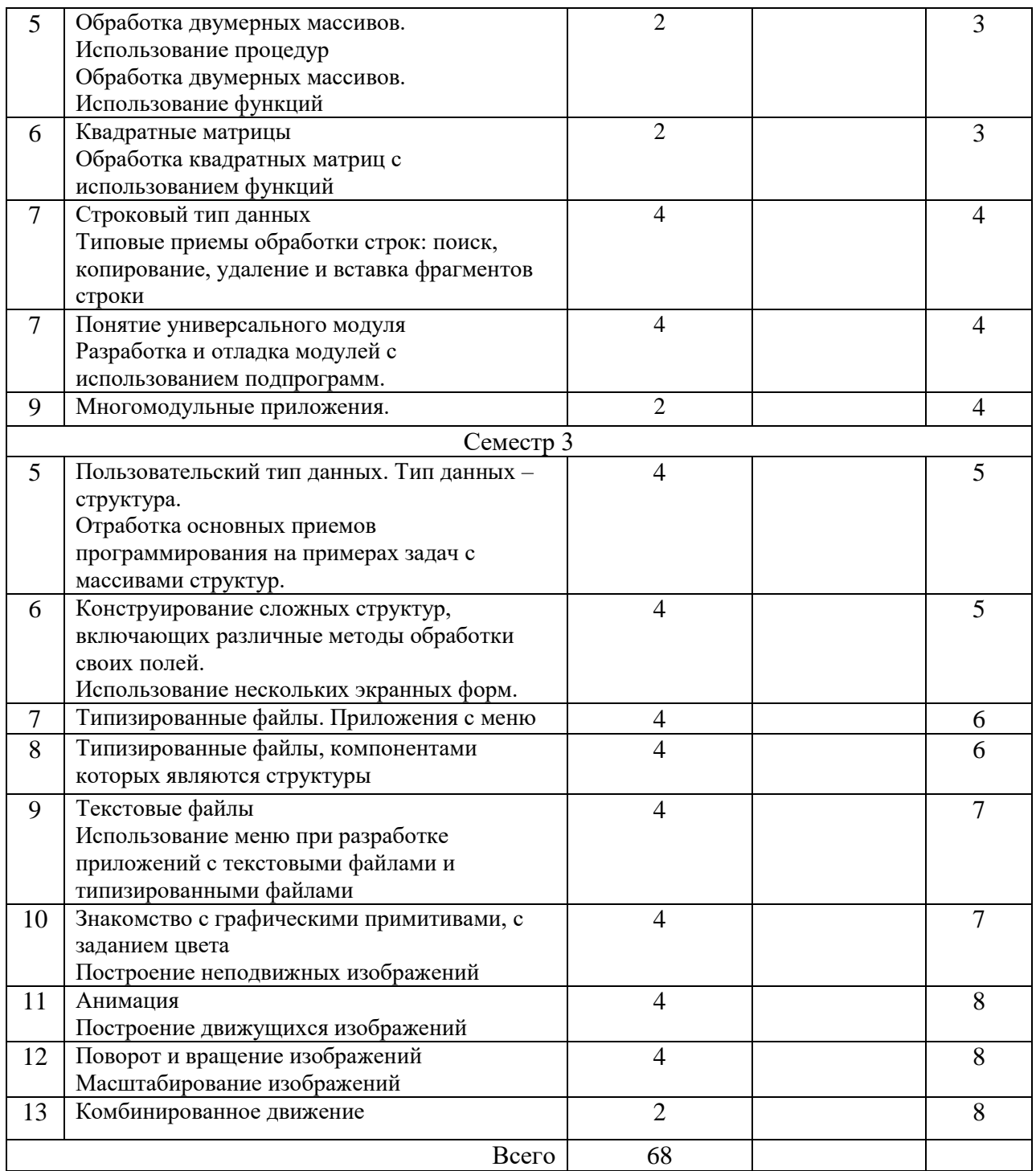

4.5. Курсовое проектирование/ выполнение курсовой работы

Цель курсовой работы:

Примерные темы заданий на курсовую работу приведены в разделе 10 РПД.

4.6. Самостоятельная работа обучающихся Виды самостоятельной работы и ее трудоемкость приведены в таблице 7.

Таблица 7 – Виды самостоятельной работы и ее трудоемкость

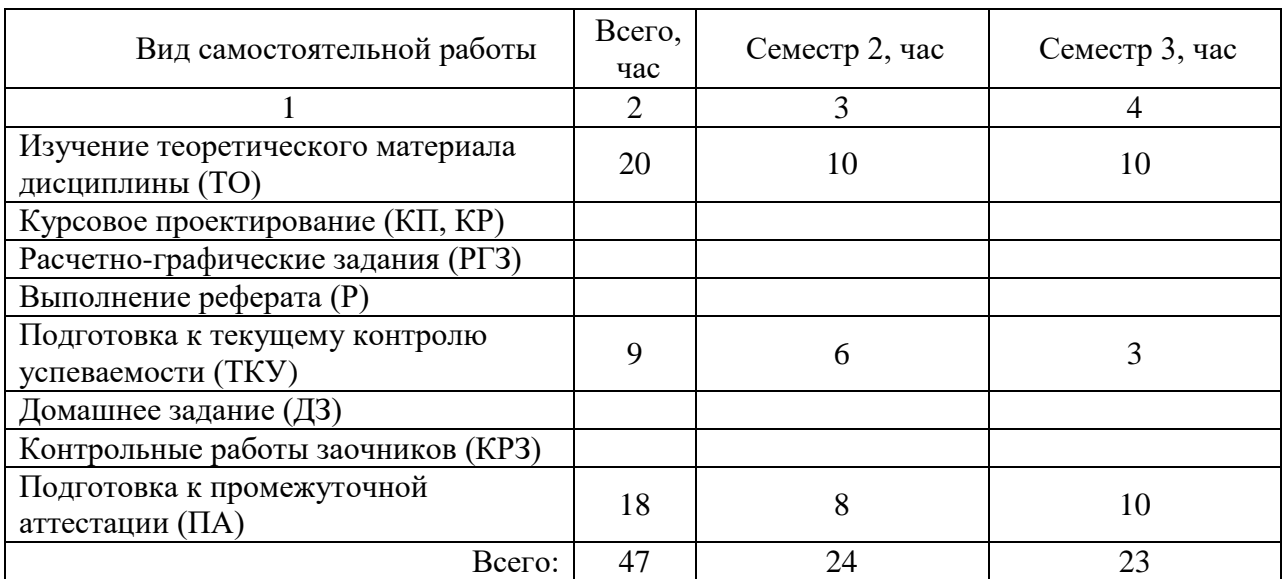

## 5. Перечень учебно-методического обеспечения

для самостоятельной работы обучающихся по дисциплине (модулю) Учебно-методические материалы для самостоятельной работы обучающихся указаны в п.п. 7-11.

6. Перечень печатных и электронных учебных изданий Перечень печатных и электронных учебных изданий приведен в таблице 8. Таблица 8– Перечень печатных и электронных учебных изданий

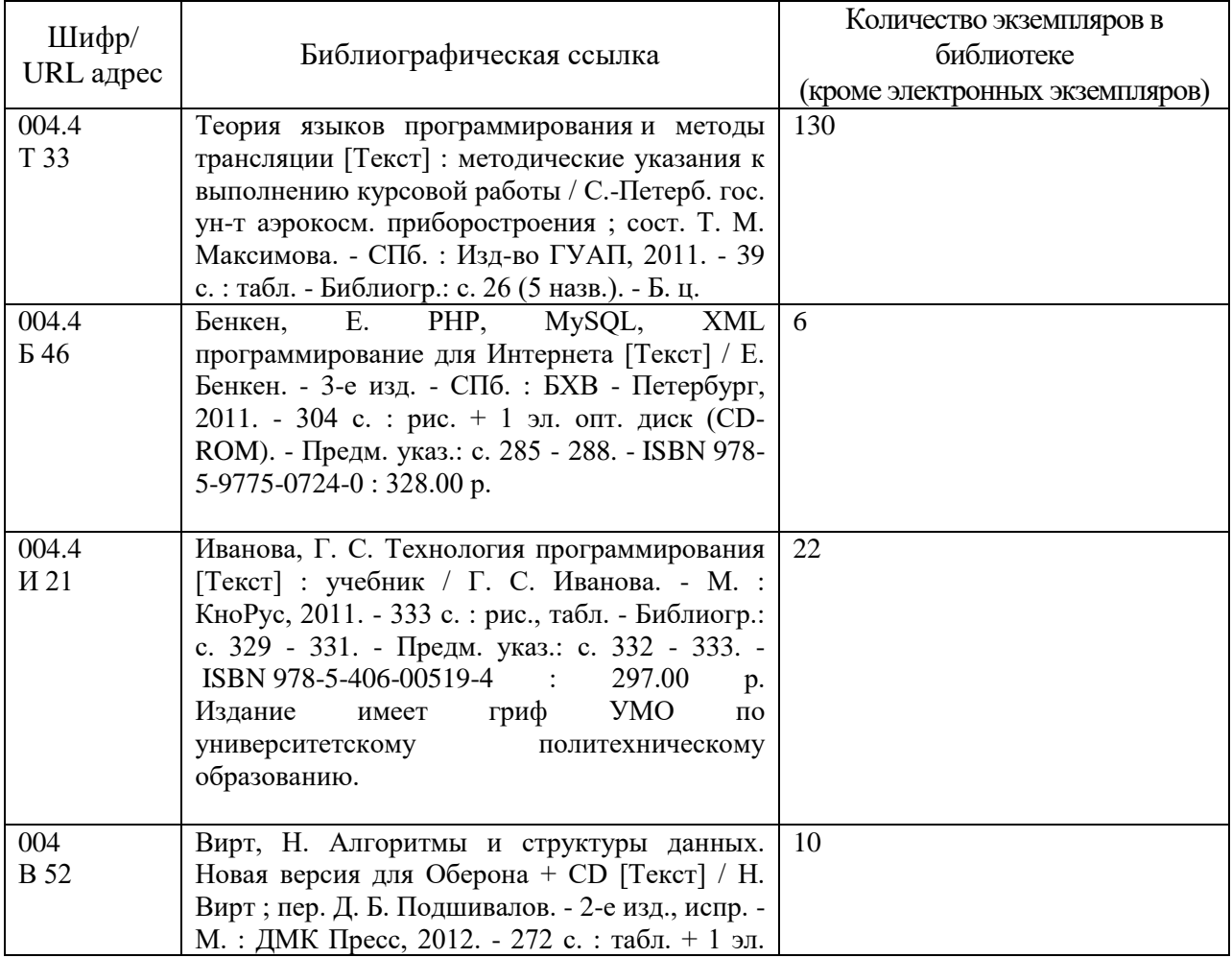

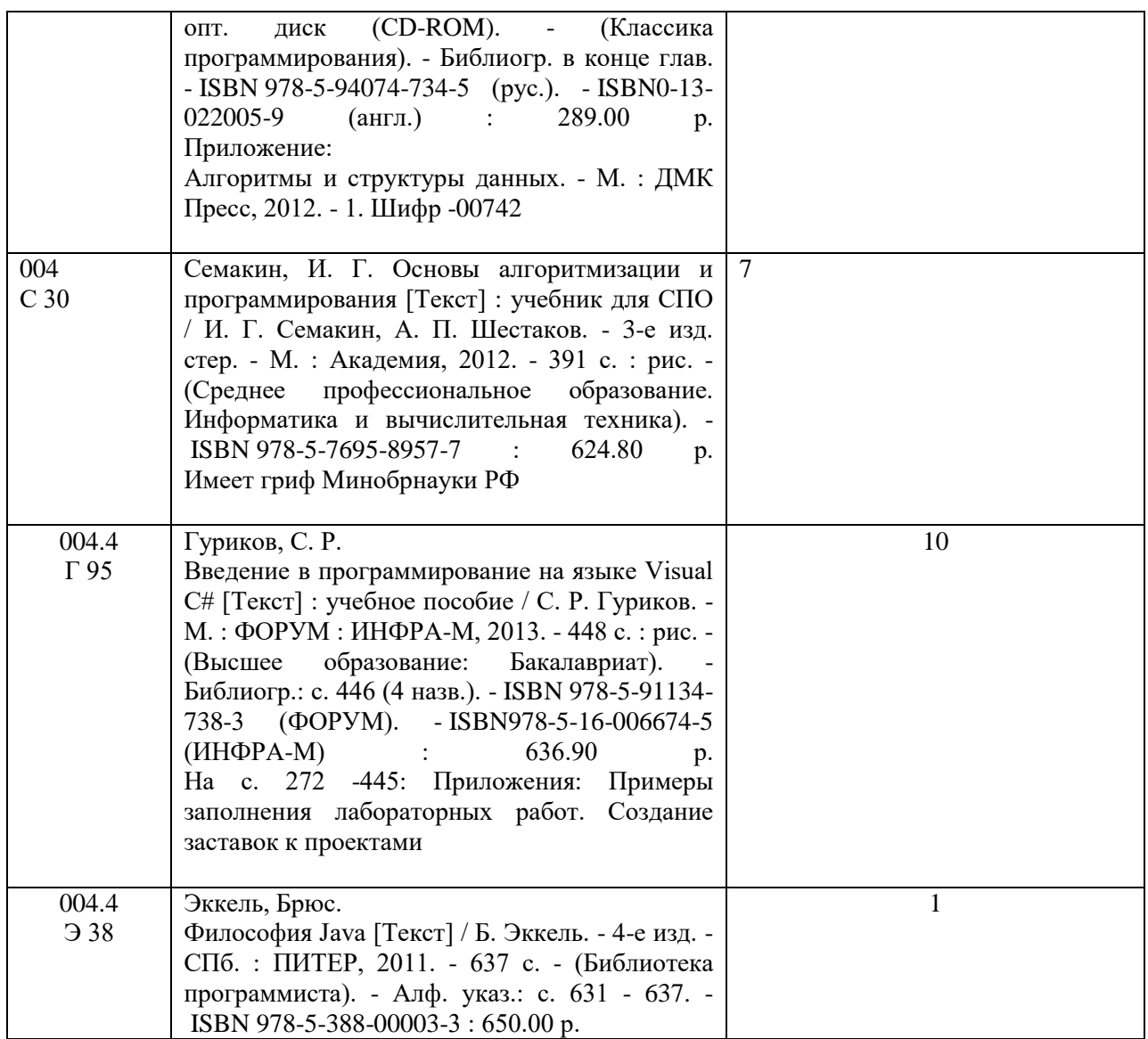

7. Перечень электронных образовательных ресурсов

информационно-телекоммуникационной сети «Интернет»

Перечень электронных образовательных ресурсов информационнотелекоммуникационной сети «Интернет», необходимых для освоения дисциплины приведен в таблице 9.

Таблица 9 – Перечень электронных образовательных ресурсов информационнотелекоммуникационной сети «Интернет»

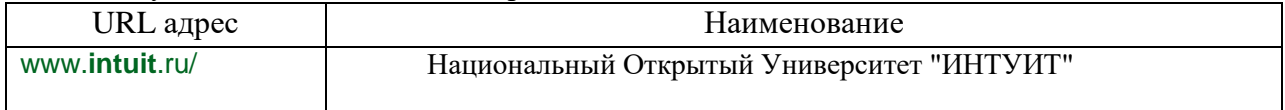

### 8. Перечень информационных технологий

8.1. Перечень программного обеспечения, используемого при осуществлении образовательного процесса по дисциплине.

Перечень используемого программного обеспечения представлен в таблице 10.

Таблица 10– Перечень программного обеспечения

| . .<br>$\Pi/\Pi$<br>N0. | аименование          |
|-------------------------|----------------------|
|                         | усмотрено<br>не пред |

8.2. Перечень информационно-справочных систем,используемых при осуществлении образовательного процесса по дисциплине

Перечень используемых информационно-справочных систем представлен в таблице 11.

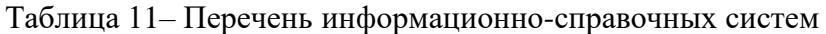

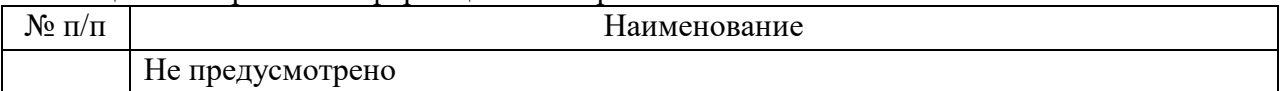

### 9. Материально-техническая база

Состав материально-технической базы, необходимой для осуществления образовательного процесса по дисциплине, представлен в таблице12.

#### Таблица 12 – Состав материально-технической базы

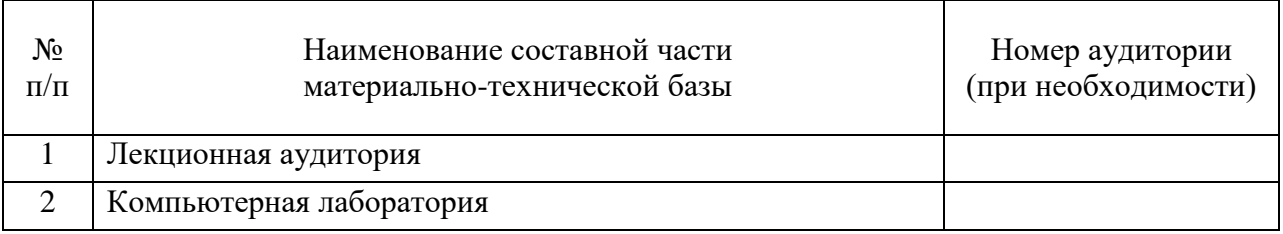

### 10. Оценочные средства для проведения промежуточной аттестации

10.1. Состав оценочных средствдля проведения промежуточной аттестации обучающихся по дисциплине приведен в таблице 13.

Таблица 13 – Состав оценочных средств для проведения промежуточной аттестации

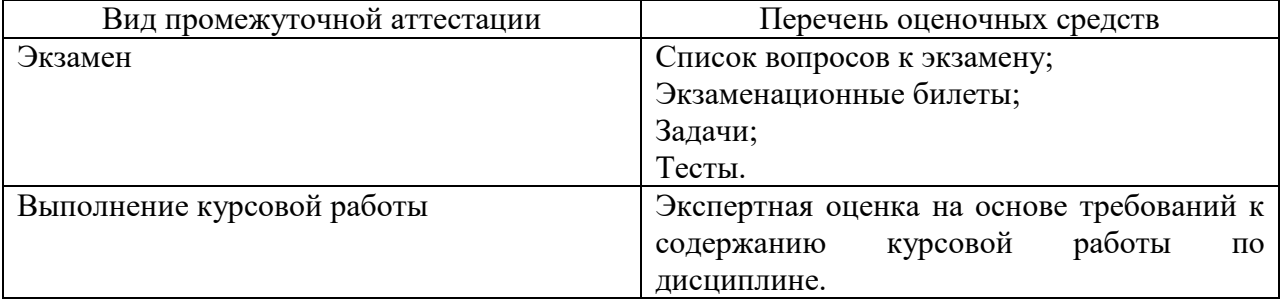

10.2. В качестве критериев оценки уровня сформированности (освоения) компетенций обучающимися применяется 5-балльная шкала оценки сформированности компетенций, которая приведена в таблице 14. В течение семестра может использоваться 100-балльная шкала модульно-рейтинговой системы Университета, правила использования которой, установлены соответствующим локальным нормативным актом ГУАП.

Таблица 14 –Критерии оценки уровня сформированности компетенций

| Оценка компетенции | Характеристика сформированных компетенций                           |  |
|--------------------|---------------------------------------------------------------------|--|
| 5-балльная шкала   |                                                                     |  |
|                    | - обучающийся глубоко и всесторонне усвоил программный<br>материал; |  |
|                    | - уверенно, логично, последовательно и грамотно его излагает;       |  |
| <b>«ОТЛИЧНО»</b>   | - опираясь на знания основной и дополнительной литературы,          |  |
| «зачтено»          | тесно привязывает усвоенные научные положения с практической        |  |
|                    | деятельностью направления;                                          |  |
|                    | - умело обосновывает и аргументирует выдвигаемые им идеи;           |  |
|                    | - делает выводы и обобщения;                                        |  |

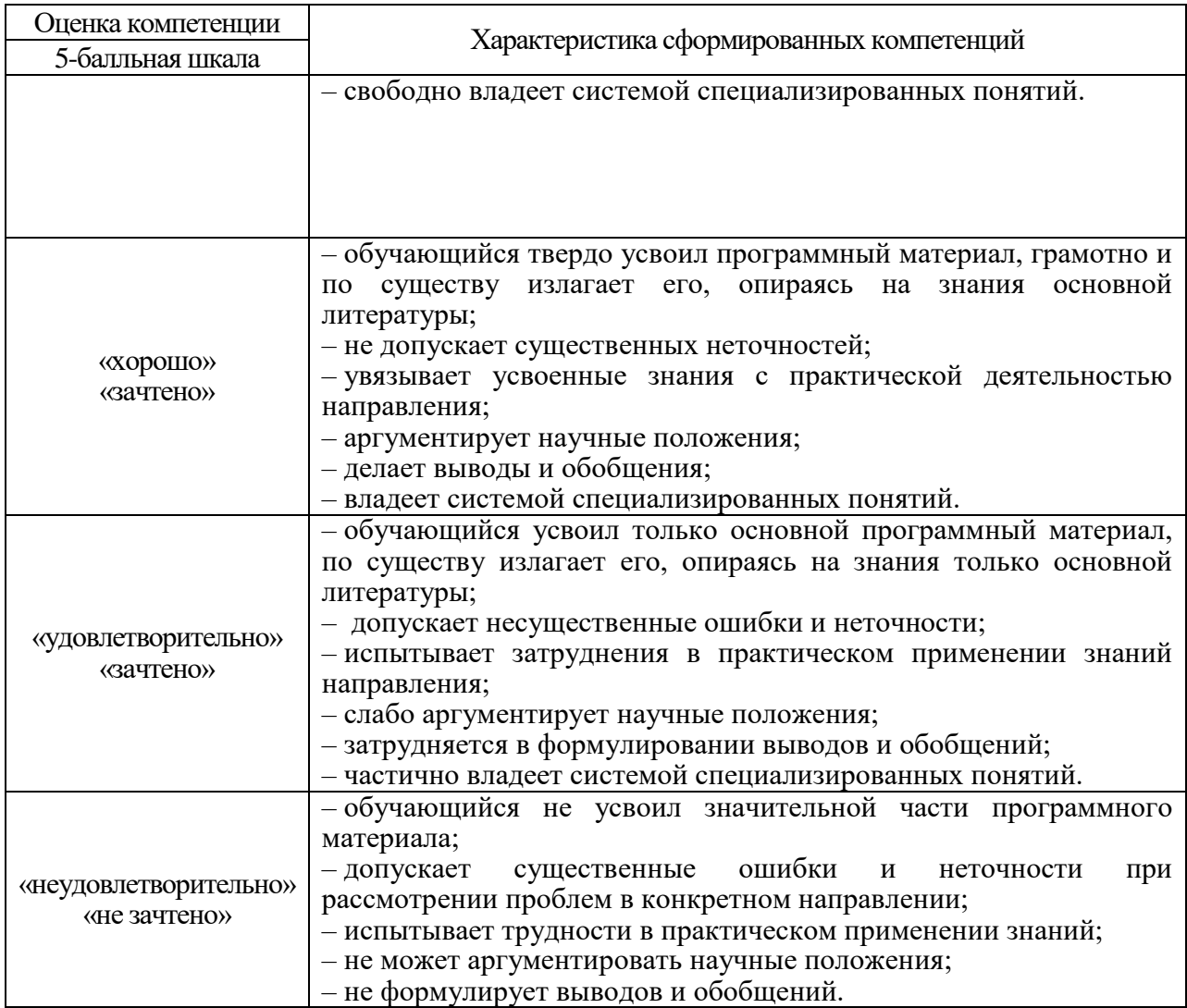

10.3. Типовые контрольные задания или иные материалы.

Вопросы (задачи) для экзамена представлены в таблице 15.

# Таблица 15 – Вопросы (задачи) для экзамена

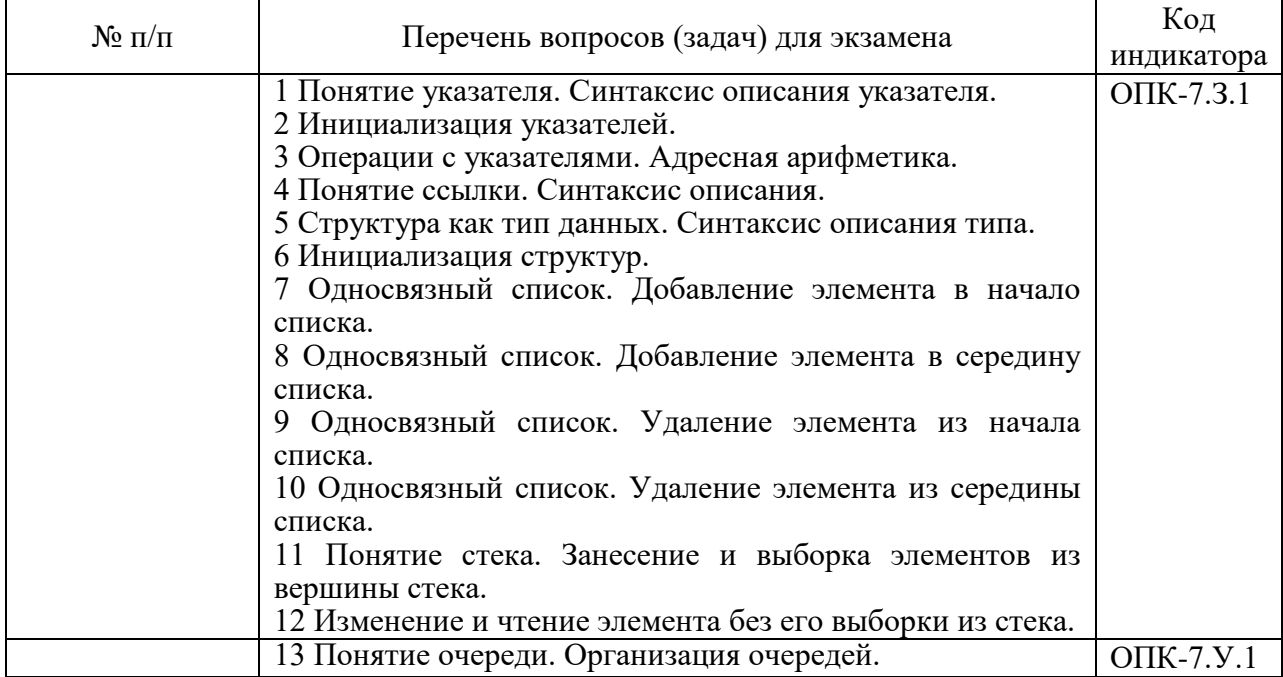

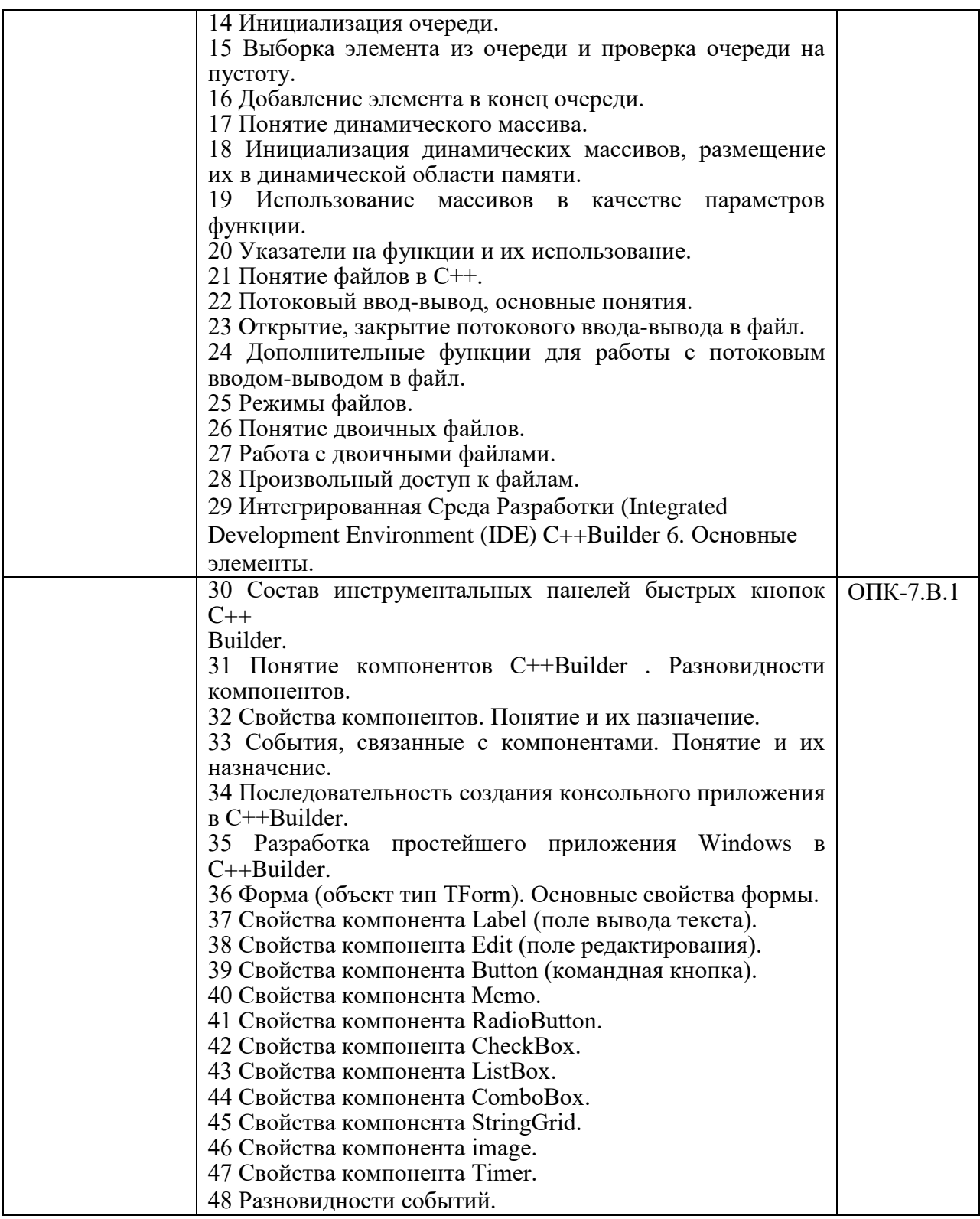

Вопросы (задачи) для зачета / дифф. зачета представлены в таблице 16. Таблица 16 – Вопросы (задачи) для зачета / дифф. зачета

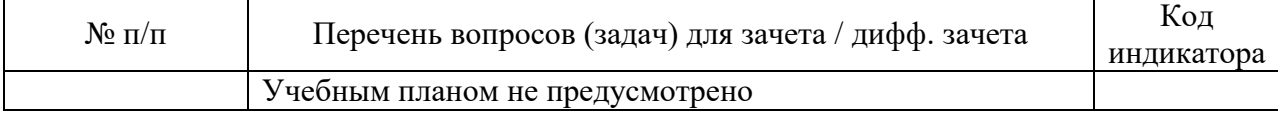

Перечень тем для курсового проектирования/выполнения курсовой работы представлены в таблице 17.

Таблица 17 – Перечень тем для курсового проектирования/выполнения курсовой работы

|           | Примерный перечень тем для курсового проектирования/выполнения                                            |
|-----------|----------------------------------------------------------------------------------------------------|
| $N_2$ п/п | курсовой работы                                                                                           |
|           | 1. Разработка приложений с использованием методов численного                                              |
|           | интегрирования.                                                                                           |
|           | 2. Разработка приложений с использованием методов численного                                              |
|           | дифференцирования.                                                                                        |
|           | 3. Разработка приложений с решением задач Коши методом Эйлера. 9                                          |
|           | 4. Разработка приложений с решением задач Коши методом Рунге-                                             |
|           | Кутта.                                                                                                    |
|           | 5. Разработка приложений с решением задач Коши методом прогноза и                                         |
|           | коррекции.                                                                                                |
|           | 6. Разработка приложений с решением системы линейных уравнений                                            |
|           | методом Гаусса.                                                                                           |
|           | 7. Разработка приложений с решение нелинейных и трансцендентных                                           |
|           | уравнений методами простых итераций, Ньютона (касательных),<br>дихотомии (метод деления отрезка пополам). |
|           | 8. Разработка приложения одномерной минимизации функции методом                                           |
|           | золотого сечения.                                                                                         |
|           | 9. Разработка приложения минимизации функции методом                                                      |
|           | градиентного спуска.                                                                                      |
|           | 10. Разработка графических приложений.                                                                    |
|           | 11. Разработка простейших баз данных.                                                                     |
|           | 12. Разработка файловых менеджеров.                                                                       |
|           | 13. Разработка приложений с использованием графики.                                                       |
|           | 14. Разработка компьютерных игр.                                                                          |

Вопросы для проведения промежуточной аттестации в виде тестирования представлены в таблице 18.

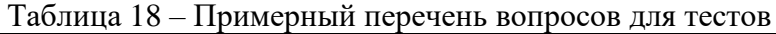

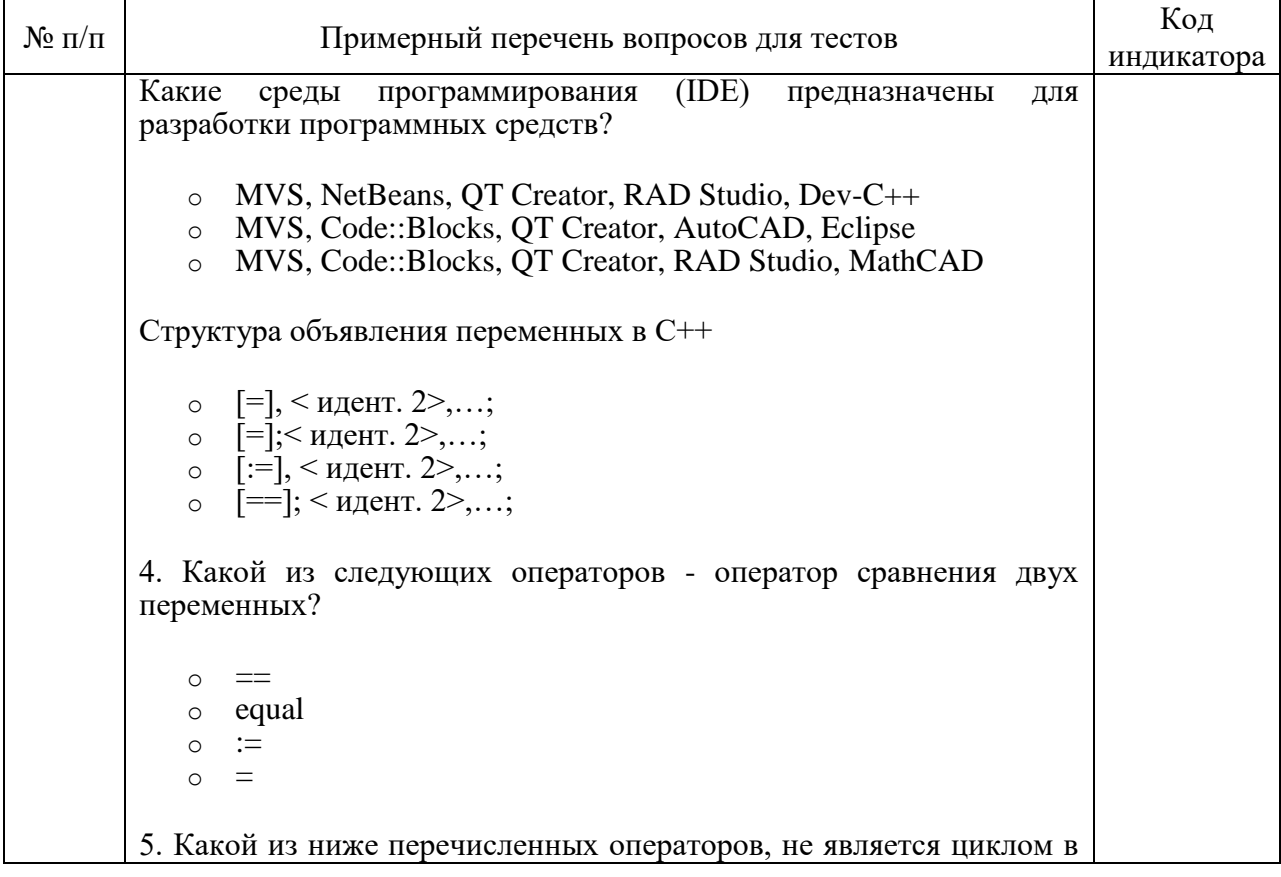

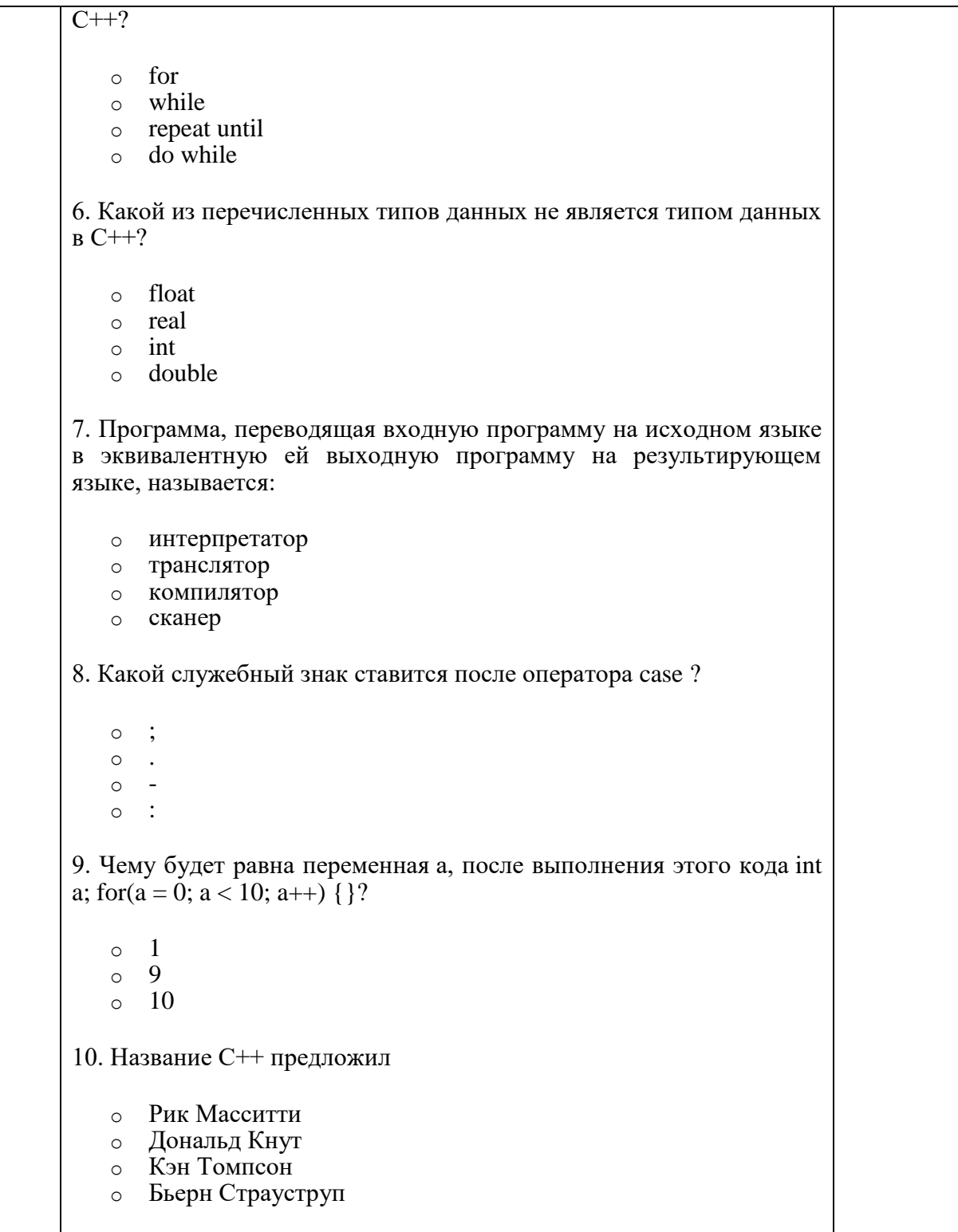

Перечень тем контрольных работ по дисциплине обучающихся заочной формы обучения, представлены в таблице 19.

Таблица 19 – Перечень контрольных работ

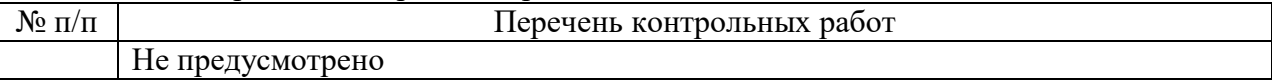

10.4. Методические материалы, определяющие процедуры оценивания индикаторов, характеризующих этапы формирования компетенций, содержатся в локальных нормативных актах ГУАП, регламентирующих порядок и процедуру проведения текущего контроля успеваемости и промежуточной аттестации обучающихся ГУАП.

## **1. Методические указания для обучающихся по освоению дисциплины**

Целью дисциплины является изучение основных особенностей разработки программ на одном из языков программирования высокого уровня, разработка и использование составных типов данных, разработка и создание динамических переменных, динамических структур данных, разработка программ с использованием современных инструментальных средств с использованием технологии быстрой разработки приложений (RAD). Формирование у будущих специалистов твердых теоретических знаний и практических навыков по разработке программ с использованием языка высокого уровня С++. Основной задачей изучения дисциплины является реализация требований, установленных в Государственном стандарте высшего профессионального образования к подготовке специалистов. Изучение методов и способов разработки алгоритмов и программ с использованием языка высокого уровня С++. В ходе изучения дисциплины ставятся следующие задачи: приобретение системы знаний о разработке программ как одной из функций деятельности информатика, позволяющей принять соответствующие решения при решении задач в экономической отрасли; организация разработки информационной системы для широкого круга внутренних и внешних пользователей предприятия; формирование и представление информации, использования её при разработке приложений, удовлетворяющей требованиям различных пользователей программного обеспечения.

### **Методические указания для обучающихся по освоению лекционного материала**

Основное назначение лекционного материала – логически стройное, системное, глубокое и ясное изложение учебного материала. Назначение современной лекции в рамках дисциплины не в том, чтобы получить всю информацию по теме, а в освоении фундаментальных проблем дисциплины, методов научного познания, новейших достижений научной мысли. В учебном процессе лекция выполняет методологическую, организационную и информационную функции. Лекция раскрывает понятийный аппарат конкретной области знания, её проблемы, дает цельное представление о дисциплине, показывает взаимосвязь с другими дисциплинами.

Планируемые результаты при освоении обучающимся лекционного материала:

 получение современных, целостных, взаимосвязанных знаний, уровень которых определяется целевой установкой к каждой конкретной теме;

получение опыта творческой работы совместно с преподавателем;

 развитие профессионально–деловых качеств, любви к предмету и самостоятельного творческого мышления.

появление необходимого интереса, необходимого для самостоятельной работы;

 получение знаний о современном уровне развития науки и техники и о прогнозе их развития на ближайшие годы;

 научится методически обрабатывать материал (выделять главные мысли и положения, приходить к конкретным выводам, повторять их в различных формулировках);

получение точного понимания всех необходимых терминов и понятий.

Лекционный материал может сопровождаться демонстрацией слайдов и использованием раздаточного материала при проведении коротких дискуссий об особенностях применения отдельных тематик по дисциплине.

Структура предоставления лекционного материала:

Раздел 1. Технология создания алгоритмов программ

Раздел 2. Программирование обработки текстовой информации

Раздел 3. Сложные типы данных

 Раздел 4. Основы конструирования программ методом функциональной декомпозиции. Модульное программирование

- Раздел 5. Разработка приложений работы с файлами и файловой структурой
- Раздел 6. Разработка приложений с использованием динамических структур данных
- Раздел 7. Рекурсивные структуры данных и рекурсивные алгоритмы обработки

 Раздел 8. Разработка консольных приложений с использованием стандартного модуля conio.h

 Раздел 9. Разработка графических приложений с использованием стандартного графического модуля

 Раздел 10. Основы разработки приложений с использованием инструментальной среды разработки и отладки программ С++ Builder.

### **Методические указания для обучающихся по прохождению практических занятий**

Практическое занятие является одной из основных форм организации учебного процесса, заключающейся в выполнении обучающимися под руководством преподавателя комплекса учебных заданий с целью усвоения научно-теоретических основ учебной дисциплины, приобретения умений и навыков, опыта творческой деятельности.

Целью практического занятия для обучающегося является привитие обучающемся умений и навыков практической деятельности по изучаемой дисциплине.

Планируемые результаты при освоении обучающемся практических занятий:

 закрепление, углубление, расширение и детализация знаний при решении конкретных задач;

 развитие познавательных способностей, самостоятельности мышления, творческой активности;

 овладение новыми методами и методиками изучения конкретной учебной дисциплины;

 выработка способности логического осмысления полученных знаний для выполнения заданий;

 обеспечение рационального сочетания коллективной и индивидуальной форм обучения.

Функции практических занятий:

- познавательная;
- развивающая;
- воспитательная.

По характеру выполняемых обучающимся заданий по практическим занятиям подразделяются на:

 ознакомительные, проводимые с целью закрепления и конкретизации изученного теоретического материала;

 аналитические, ставящие своей целью получение новой информации на основе формализованных методов;

 творческие, связанные с получением новой информации путем самостоятельно выбранных подходов к решению задач.

Формы организации практических занятий определяются в соответствии со специфическими особенностями учебной дисциплины и целями обучения. Они могут проводиться:

 в интерактивной форме (решение ситуационных задач, занятия по моделированию реальных условий, деловые игры, игровое проектирование, имитационные занятия, выездные занятия в организации (предприятия), деловая учебная игра, ролевая игра, психологический тренинг, кейс, мозговой штурм, групповые дискуссии);

 в не интерактивной форме (выполнение упражнений, решение типовых задач, решение ситуационных задач и другое).

Методика проведения практического занятия может быть различной, при этом важно достижение общей цели дисциплины.

### **Требования к проведению практических занятий**

На практических занятиях под руководством преподавателя, решают практические задачи.

При проведении практических занятиях применяются следующие интерактивные методы обучения:

Дискуссия - форма учебной работы, в рамках которой студенты высказывают свое мнение по проблеме, заданной преподавателем. Проведение дискуссий по проблемным вопросам подразумевает написание студентами эссе, тезисов или рефератов по предложенной тематике. Дискуссия групповая - метод организации совместной коллективной деятельности, позволяющий в процессе непосредственного общения путем логических доводов воздействовать на мнения, позиции и установки участников дискуссии. Целью дискуссии является интенсивное и продуктивное решение групповой задачи. Метод групповой дискуссии обеспечивает глубокую проработку имеющейся информации, возможность высказывания студентами разных точек зрения по заданной преподавателем проблеме, тем самым, способствуя выработке адекватного в данной ситуации решения. Метод групповой дискуссии увеличивает вовлеченность участников в процесс этого решения, что повышает вероятность его реализации.

Доклад (презентация) - публичное сообщение, представляющие собой развернутое изложение определенной темы, вопроса программы. Доклад может быть представлен различными участниками процесса обучения: преподавателем, приглашенным экспертом, студентом, группой студентов. Доклады направлены на более глубокое изучение студентами лекционного материала или рассмотрения вопросов для дополнительного изучения.

Интерактивные методы обучения - методы обучения, при которых сам процесс передачи информации построен на принципе активного двухстороннего взаимодействия преподавателя и студента. Он предполагает большую активность студента, его творческое переосмысление полученных сведений. Основные критерии интерактивной модели обучения: возможность неформальной дискуссии, свободного изложения материала, наличие групповых заданий, которые требуют коллективных усилий, инициативность студента, постоянный контроль во время семестра, выполнение письменных работ. Интерактивные методы включают: метод презентации, дискуссии, метод текущего контроля, метод тестирования и др.

Исследовательский метод обучения - организация обучения на основе поисковой, познавательной деятельности студентов путем постановки преподавателем познавательных и практических задач, требующих самостоятельного творческого решения. Сущность исследовательского метода обучения обусловлена его функциями. Метод организует творческий поиск и применение знаний, является условием формирования интереса, потребности в творческой деятельности, в самообразовании. Основная идея исследовательского метода обучения заключается в использовании научного подхода к решению той или иной учебной задачи. Работа студентов в этом случае строится по логике проведения классического научного исследования с использованием всех научно-исследовательских методов и приемов, характерных для деятельности ученых. Основные этапы организации учебной деятельности при использовании исследовательского метода: 1.Определение общей темы исследования, предмета и объекта исследования. 2.Выявление и формулирование общей проблемы. 3.Формулировка гипотез. 4.Определение методов сбора и обработки данных в подтверждение выдвинутых гипотез. 5.Сбор данных. 6.Обсуждение полученных данных.

7.Проверка гипотез. 8.Формулировка понятий, обобщений, выводов. 9.Применение заключений, выводов.

Пост-тест - тест на оценку, позволяющий проверить знания студентов по пройденным темам. Данный метод обучения используется в учебном процессе при проведении тестирования с использованием аттестационного педагогического измерительного материала для оценки качества знаний студентов по дисциплине.

### **Методические указания для обучающихся по прохождению лабораторных работ**

В ходе выполнения лабораторных работ обучающийся должен углубить и закрепить знания, практические навыки, овладеть современной методикой и техникой эксперимента в соответствии с квалификационной характеристикой обучающегося. Выполнение лабораторных работ состоит из экспериментально-практической, расчетноаналитической частей и контрольных мероприятий.

Выполнение лабораторных работ обучающимся является неотъемлемой частью изучения дисциплины, определяемой учебным планом, и относится к средствам, обеспечивающим решение следующих основных задач у обучающегося:

 приобретение навыков исследования процессов, явлений и объектов, изучаемых в рамках данной дисциплины;

 закрепление, развитие и детализация теоретических знаний, полученных на лекциях;

получение новой информации по изучаемой дисциплине;

 приобретение навыков самостоятельной работы с лабораторным оборудованием и приборами.

### **Задание и требования к проведению лабораторных работ**

Цель проведения лабораторных занятий заключается в закреплении полученных теоретических знаний на лекциях и в процессе самостоятельного изучения студентами специальной литературы. Основной формой проведения лабораторных занятий является обсуждение наиболее проблемных и сложных ситуаций по отдельным темам, а также выполнение различных заданий с использованием компьютерных технологий. В обязанности преподавателя входят оказание методической помощи и консультирование студентов по соответствующим темам курса.

Примерные задания к лабораторным работам:

- 1. Разработать приложение, использующее строковые типы данных
- 2. Разработать приложение с использованием структур
- 3. Разработать приложение с использованием динамических переменных использование указателей для работы с динамическими переменными; использование динамической структуры данных – стек; - использование динамической структуры данных – список; использование динамической структуры данных – очередь
- 4. Разработать приложение с использованием динамических массивов
- 5. Разработать приложение с использованием файлового ввода-вывода
- 6. Разработать приложение в среде Builder: − разработать программ с использованием инструментария; − структура проекта; – использование компонент
- 7. Программирование с использованием компонент работы со строками − типы данных для работы со строками; - используемые компоненты для работы со строками; обработка событий.
- 8. Разработать приложение с использованием диалогов для выбора файлов и главного меню – компоненты диалога с пользователем; – приёмы программирования со структурами; – приёмы программирования с файлами.
- 9. Разработать приложение с использованием средств для отображения графической информации
- 10. Разработать приложение с использованием доступа к таблицам баз данных Основы реляционных баз данных; – Создание таблиц при помощи DataBase Desktop; – Разработать приложения для работы с таблицей данных; – Обработка информации однотабличной базы данных; – Печать данных.

### **Структура и форма отчета о лабораторной работе**

Отчёт по лабораторной работе оформляется индивидуально каждым студентом, выполнившим необходимые (независимо от того, выполнялся ли эксперимент индивидуально или в составе группы студентов). Страницы отчёта следует пронумеровать (титульный лист не нумеруется, далее идет страница 2 и т.д.). Титульный лист отчёта должен содержать фразу: «Отчёт по лабораторной работе «Название работы», чуть ниже: Выполнил студент группы (номер группы) (Фамилия, инициалы)». Внизу листа следует указать текущий год. Например, Отчёт по лабораторной работе № (номер работы) «Введение в спектральный анализ», Выполнил студент группы 5221 Иванов И.И. Вторая страница текста, следующая за титульным листом, должна начинаться с пункта: Цель работы. Отчёт, как правило, должен содержать следующие основные разделы:

- 1. Цель работы;
- 2. Теоретическая часть;
- 3. Программное обеспечение, используемое в работе;
- 4. Результаты;
- 5. Выводы.

В случае необходимости в конце отчёта приводится перечень литературы.

### **Требования к оформлению отчета о лабораторной работе**

Теоретическая часть должна содержать минимум необходимых теоретических сведений о предметной области. Не следует копировать целиком или частично методическое пособие (описание) лабораторной работы или разделы учебника.

В разделе Программное обеспечение необходимо описать, с помощью каких инструментальных средств и каким образом были разработаны модели и получены результаты. Рисунки, блок-схемы, описание модели и её особенностей, необходимость отладки – все это должно быть представлено в указанном разделе.

Раздел Результаты включает в себя скриншоты программного приложения, полученные при выполнении лабораторной работы. Рисунки, графики и таблицы нумеруются и подписываются заголовками.

Выводы не должны быть простым перечислением того, что сделано. Здесь важно отметить, какие новые знания о предмете исследования были получены при выполнении работы, к чему привело обсуждение результатов, насколько выполнена заявленная цель работы. Выводы по работе каждый студент делает самостоятельно. В случае необходимости в конце отчёта приводится Список литературы, использованной при подготовке к работе. В тексте отчёта делаются краткие ссылки на литературу (учебники, справочники, иные источники…) номером в квадратных скобках, напр., [1]. Литературные источники нумеруются по мере их появления в тексте отчёта. В конце отчёта даётся их подробный список. На все источники списка литературы должны быть ссылки в тексте отчёта, там, где это необходимо.

При сдаче отчёта преподаватель может сделать устные и письменные замечания, задать дополнительные вопросы. Все ответы на дополнительные вопросы, обсуждения выполняются студентом на отдельных листах, включаемых в отчёт (при этом в тексте основного отчёта делается сноска или другой значок, которому будет соответствовать новый материал). При этом письменные замечания преподавателя должны остаться в тексте для ясности динамики работы над отчётом.

Объём отчёта должен быть оптимальным для понимания того, что и как сделал студент, выполняя работу. Обязательные требования к отчёту включают общую и специальную грамотность изложения, а также аккуратность оформления.

После приёма преподавателем отчёт хранится на кафедре.

### **Методические указания для обучающихся по прохождению курсового проектирования/ работы**

Курсовой проект/ работа проводится с целью формирования у обучающихся опыта комплексного решения конкретных задач профессиональной деятельности.

Курсовой проект/ работа позволяет обучающемуся:

 систематизировать и закрепить полученные теоретические знания и практические умения по профессиональным учебным дисциплинам и модулям в соответствии с требованиями к уровню подготовки, установленными программой учебной дисциплины, программой подготовки специалиста соответствующего уровня, квалификации;

 применить полученные знания, умения и практический опыт при решении комплексных задач, в соответствии с основными видами профессиональной деятельности по направлению/ специальности/ программе;

углубить теоретические знания в соответствии с заданной темой;

 сформировать умения применять теоретические знания при решении нестандартных задач;

 приобрести опыт аналитической, расчётной, конструкторской работы и сформировать соответствующие умения;

 сформировать умения работы со специальной литературой, справочной, нормативной и правовой документацией и иными информационными источниками;

 сформировать умения формулировать логически обоснованные выводы, предложения и рекомендации по результатам выполнения работы;

развить профессиональную письменную и устную речь обучающегося;

 развить системное мышление, творческую инициативу, самостоятельность, организованность и ответственность за принимаемые решения;

 сформировать навыки планомерной регулярной работы над решением поставленных задач.

### **Структура пояснительной записки курсовой работы / проекта**

В соответствии с учебным планом студенты готовят курсовую работу. Цель выполнения курсовой работы: изучить методику разработки приложений с использованием современных инструментальных средств. Состав курсовой работы: Первая часть курсовой работы (электронная). В ней студент должен раскрыть практические знания о современных подходах разработки программ с использованием языка программирования С++. Представить исходный код самостоятельно разработанной программы, компилированный и отлаженный разработанный программный продукт на электронном носителе информации. Вторая часть (теоретическая). Приводится обзор нормативных актов по изучаемой теме, краткая теория и критический обзор литературных источников по проблеме исследования. Описать алгоритм, исходный код, методы программирования и библиотечные компоненты, использованные при разработке приложения. Привести описание работы приложения, результаты работы. При выполнении курсовой работы студент должен использовать язык программирования высокого уровня интегрированные среды разработки и отладки программ Visual C++ , Builder C++.

Основные разделы курсовой работы:

- 1. Титульный лист.
- 2. Утвержденное индивидуальное задание на курсовую работу.
- 3. Схема функциональной структуры программного приложения.
- 4. Описание автоматизируемых функций
- 5. Структурная схема иерархии форм приложения
- 6. Описание программного обеспечения
- 7. Программа и методика испытаний приложения
- 8. Основные результаты работы приложения.

#### **Требования к оформлению пояснительной записки курсовой работы / проекта**

В виду принадлежности курсового проекта к дисциплинам связанным с информационными технологиями и электронно-вычислительными машинами пояснительная записка должна быть оформлена при помощи любого программного инструмента и распечатана на листах формата А4 (210297 мм), листы должны быть пронумерованы и сшиты. Поля листа должны составлять левое 25 мм, верхнее и нижнее 20 мм, правое 15 мм. Текст записки должен быть набран удобочитаемым шрифтом по размеру и начертанию соответствующий «Times New Roman» в 14 пт. Межстрочный интервал должен соответствовать полуторному. В записке также должен быть предусмотрен карман для помещения в него диска с работоспособным приложением и всеми исходными текстами программ. Допускается помещать на дискету архив в формате zip или rar.

Полный листинг программы должен включать в себя распечатку всех файлов программ, из которых состоит проект. Формы проекта должны быть распечатаны в двух видах: в виде формы и в виде тестового файла. Все файлы форм должны быть сгруппированы в следующей последовательности: сначала форма в процессе разработки, затем форма в текстовом виде и в завершении текст модуля связанный с формой. В записке фрагменты текстов программы, а также тексты распечаток модуля и формы должны быть выполнены шрифтом «Courier New» размером 10 пт., через одинарный интервал.

Титульный лист записки должен быть оформлен в соответствии с образцом, приведенным в приложении №1.

### **Методические указания для обучающихся по прохождению самостоятельной работы**

В ходе выполнения самостоятельной работы, обучающийся выполняет работу по заданию и при методическом руководстве преподавателя, но без его непосредственного участия.

Для обучающихся по заочной форме обучения, самостоятельная работа может включать в себя контрольную работу.

В процессе выполнения самостоятельной работы, у обучающегося формируется целесообразное планирование рабочего времени, которое позволяет им развивать умения и навыки в усвоении и систематизации приобретаемых знаний, обеспечивает высокий уровень успеваемости в период обучения, помогает получить навыки повышения профессионального уровня.

Методическими материалами, направляющими самостоятельную работу обучающихся являются:

учебно-методический материал по дисциплине;

 методические указания по выполнению контрольных работ (для обучающихся по заочной форме обучения).

### **Методические указания для обучающихся по прохождению промежуточной аттестации**

Промежуточная аттестация обучающихся предусматривает оценивание промежуточных и окончательных результатов обучения по дисциплине. Она включает в себя:

 экзамен – форма оценки знаний, полученных обучающимся в процессе изучения всей дисциплины или ее части, навыков самостоятельной работы, способности применять их для решения практических задач. Экзамен, как правило, проводится в период экзаменационной сессии и завершается аттестационной оценкой «отлично», «хорошо», «удовлетворительно», «неудовлетворительно».

 зачет – это форма оценки знаний, полученных обучающимся в ходе изучения учебной дисциплины в целом или промежуточная (по окончании семестра) оценка знаний обучающимся по отдельным разделам дисциплины с аттестационной оценкой «зачтено» или «не зачтено».

 дифференцированный зачет – это форма оценки знаний, полученных обучающимся при изучении дисциплины, при выполнении курсовых проектов, курсовых работ, научно-исследовательских работ и прохождении практик с аттестационной оценкой «отлично», «хорошо», «удовлетворительно», «неудовлетворительно».

Система оценок при проведении промежуточной аттестации осуществляется в соответствии с требованиями Положений «О текущем контроле успеваемости и промежуточной аттестации студентов ГУАП, обучающихся по программам высшего образования» и «О модульно-рейтинговой системе оценки качества учебной работы студентов в ГУАП».

# Лист внесения изменений в рабочую программу дисциплины

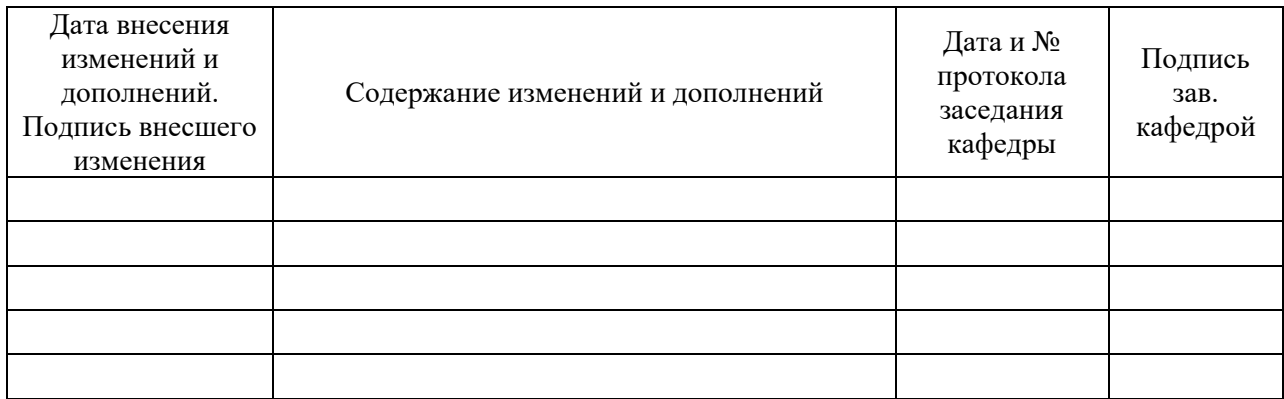